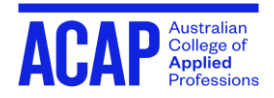

## **ACAP PRESENTATION APA STYLE CHECKLIST**

- **Microsoft Word Format** must be used. PDF format is not accepted.
- $\Box$  Each page numbered in the top right-hand corner (use the header page number)
- $\Box$  Size 12 Times New Roman font
- $\Box$  Margins of 2.54 cm (normal margin)
- $\Box$  Double spacing with no extra spacing between paragraphs
- $\Box$  Text is aligned to the left
- $\Box$  Indentation for first line of every paragraph at 1.27cm (one tab)
- $\Box$  Hanging indent of 1.27cm required for reference list entries
- $\Box$  Reference list on a new page

**Student Learning Support**  <http://sls.navitas-professional.edu.au/>

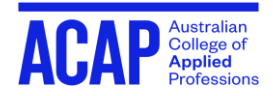

## **APA Formatting Checklist**

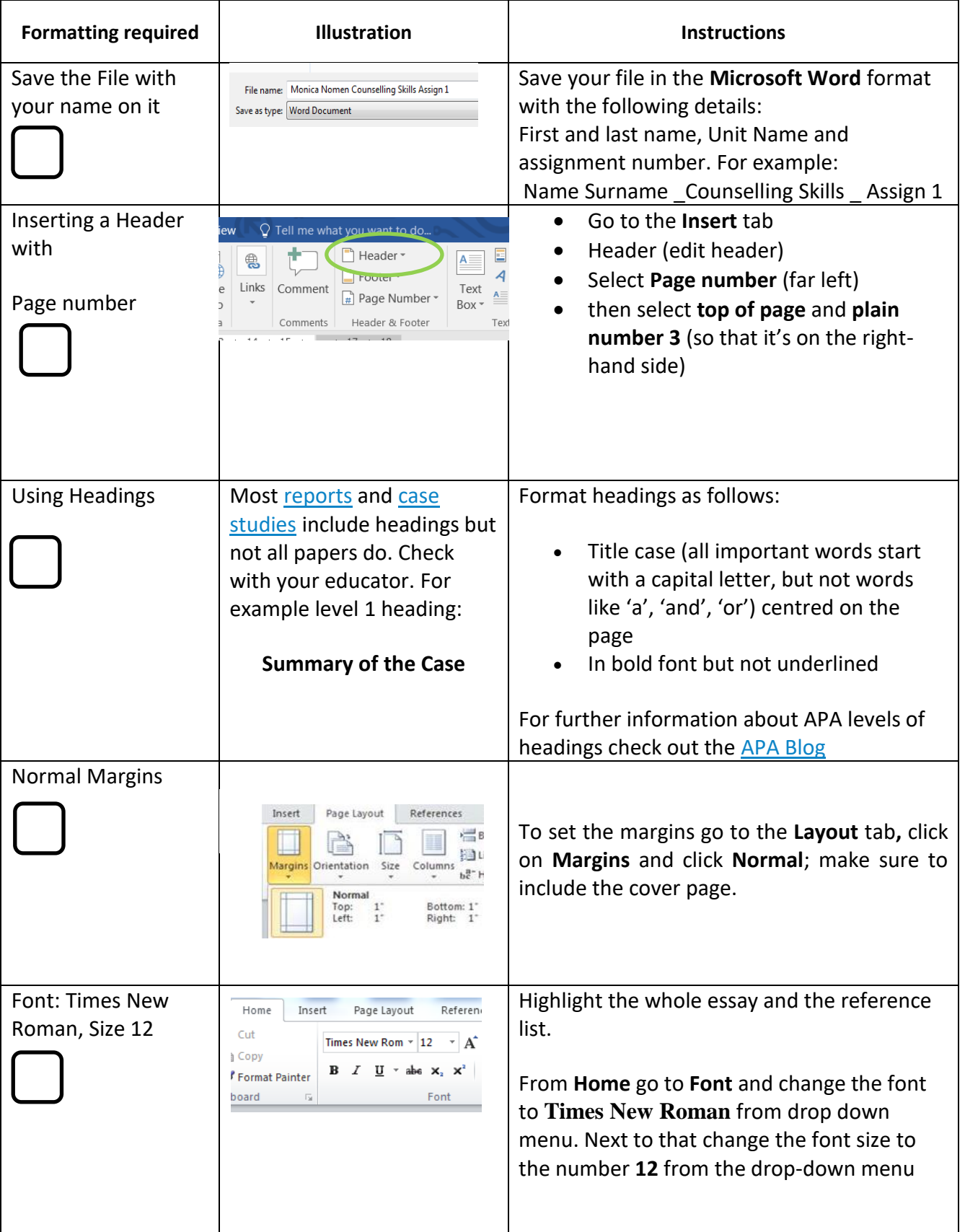

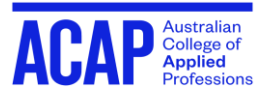

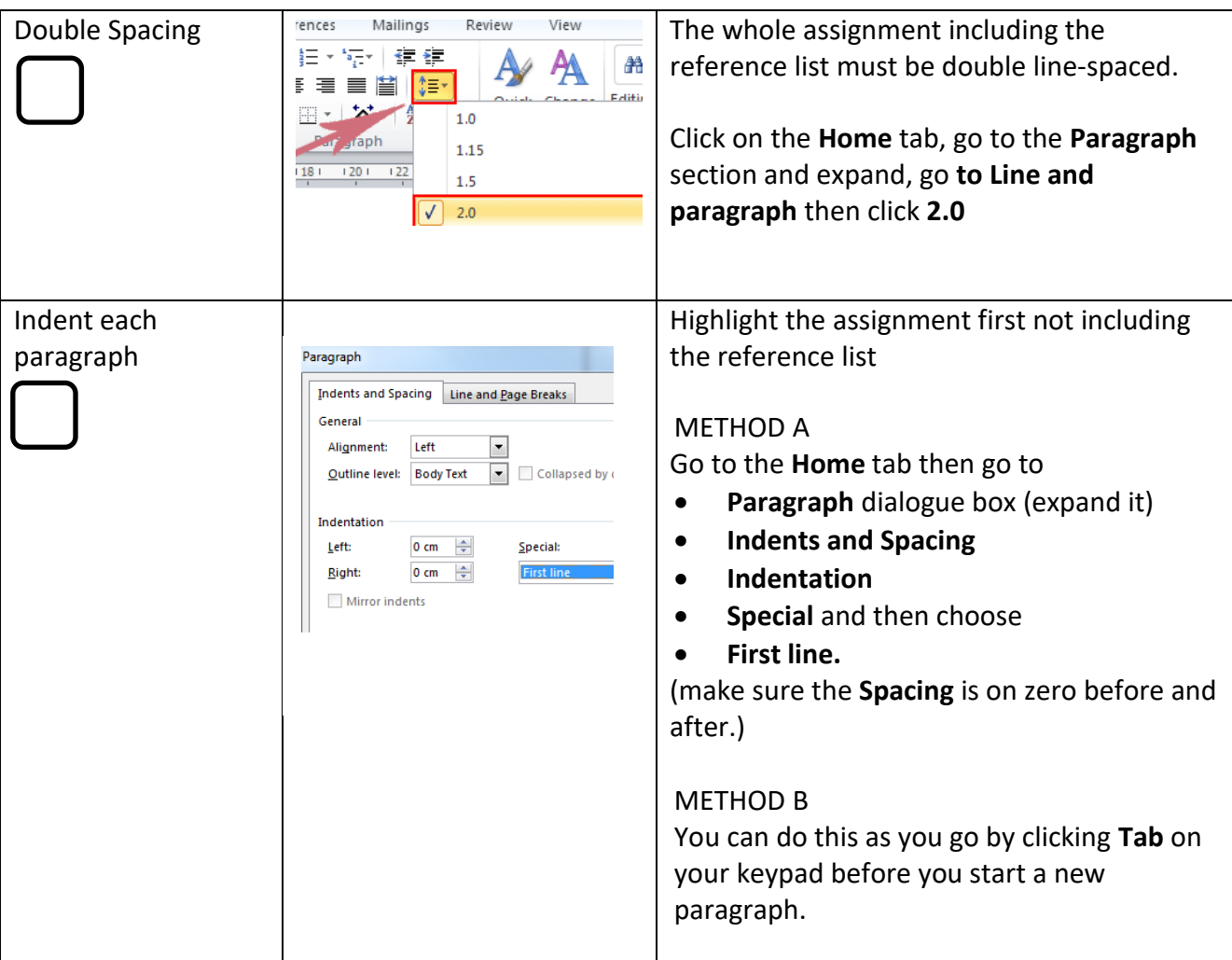

## **Formatting the reference list**

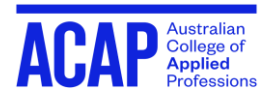

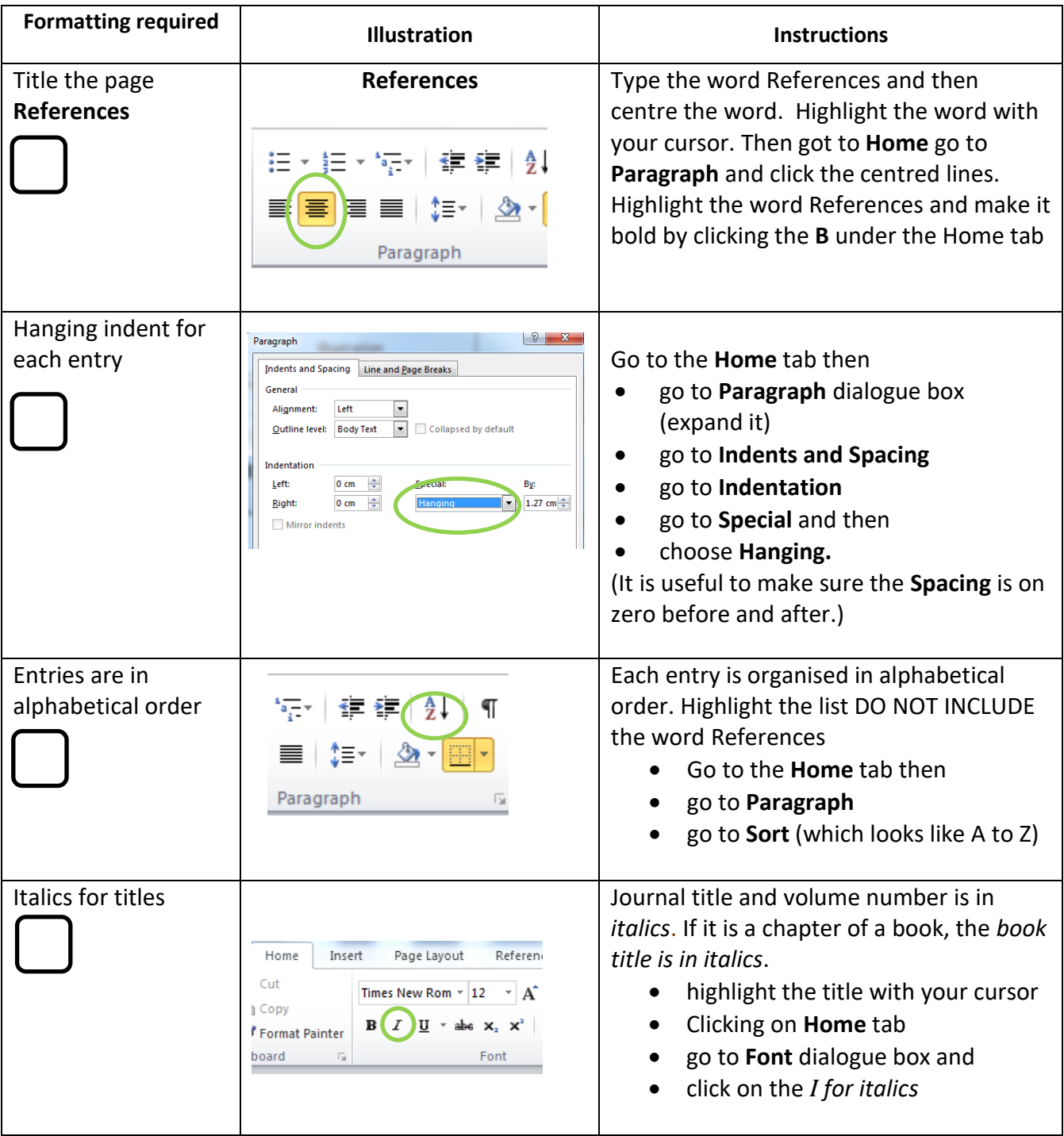

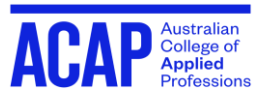

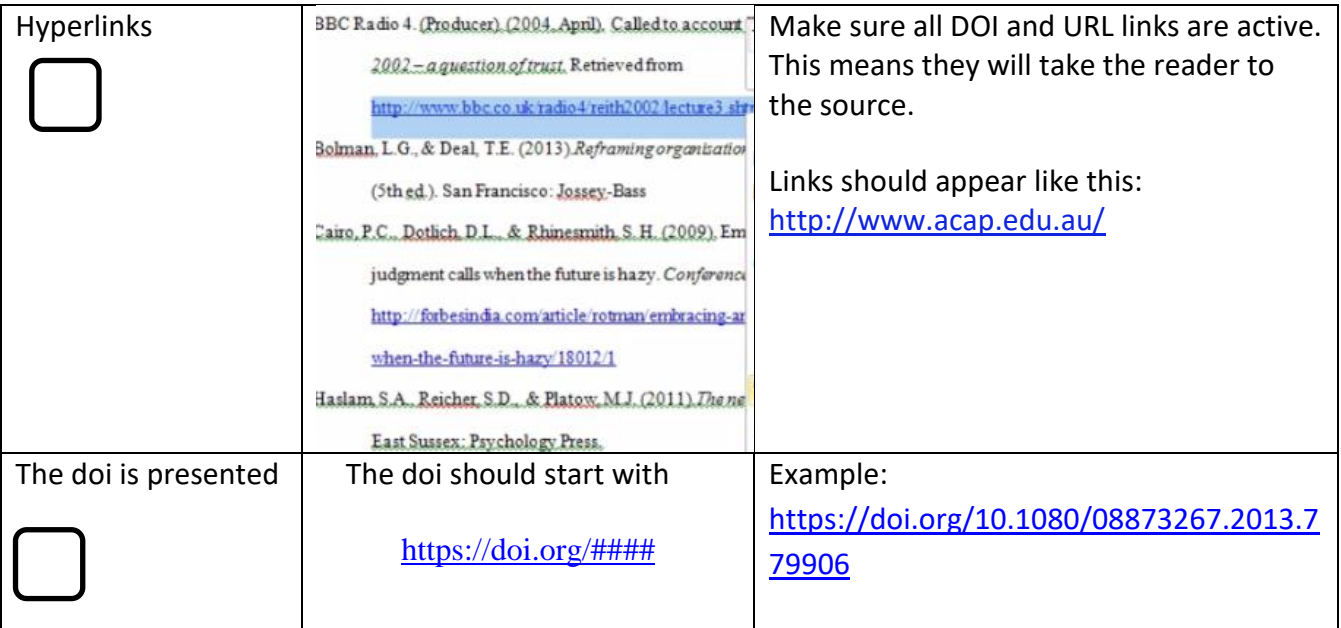